$<<$  Excel 2003

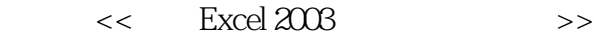

- 13 ISBN 9787121012686
- 10 ISBN 7121012685

出版时间:2005-7

页数:202

PDF

更多资源请访问:http://www.tushu007.com

, tushu007.com

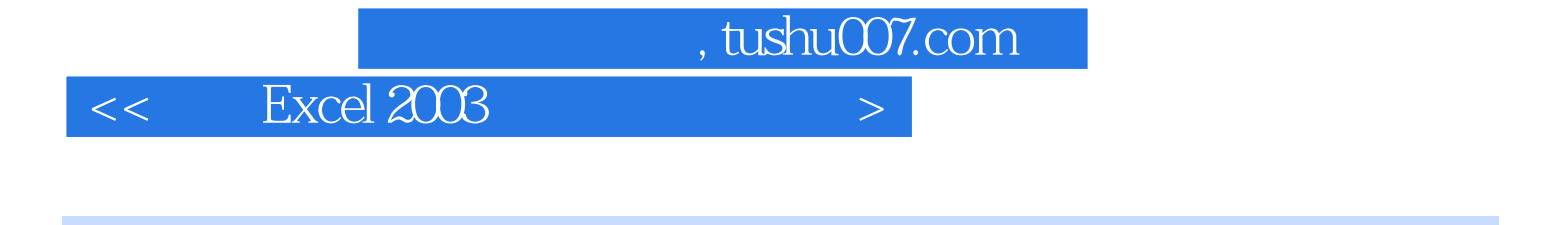

Excel 2003 No. 2003

Excel

 $\rm Excel\,2003$ 

 $,$  tushu007.com

## $<<$  Excel  $2003$

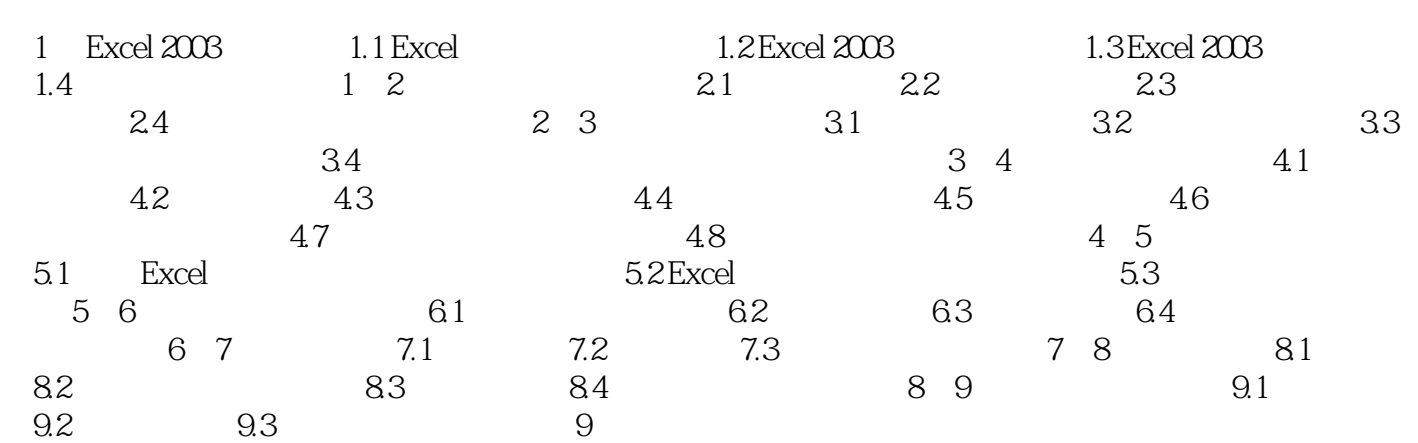

 $,$  tushu007.com  $<<$  Excel 2003

Excel 2003

Excel 2003

 $\mathcal{U}$ 

*Page 4*

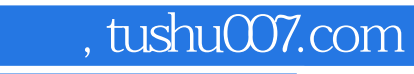

## $<<$  Excel  $2003$

本站所提供下载的PDF图书仅提供预览和简介,请支持正版图书。

更多资源请访问:http://www.tushu007.com